#### Volume XIX, Issue 8

# May 1, 2015

# GRAND BY<del>tes</del>

Grand Computers Club; Sun City Grand; 19753 N. Remington Dr., Surprise, AZ 85374 Website address: www.grandcomputers.org; Phone number: 623-546-7508

#### Special points of interest:

- Read all about one of our club's VIP's - Pg. 1
- Late Delivery Notice Pg.1
- Volunteers Needed Pg. 3
- Board Notes Pg. 3
- Nominating Committee Message - Pg. 4
- Featured Article Pg. 6
- Coffee Chat, SIGs, and More Pg. 8

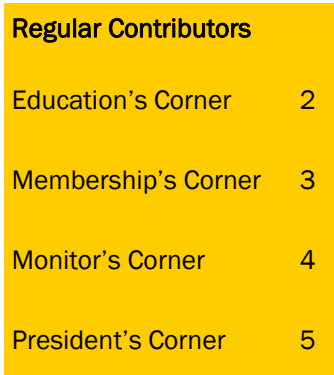

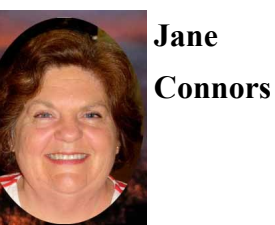

One of our Club's VIPs

Jane has been a cofacilitator for the Graphics SIG since its inception. In 2014 Jane and JoeAnn Posey started the computer club's tenth SIG, the Digital Scrapbooking SIG. She has also headed our publicity committee for the last 5 years.

Jane grew up on Vashon Island (in the middle of Puget Sound) in Washington State. After graduating from the University of Washington (her degree was in drama with a directing emphasis) she continued to live in the Seattle area.

After college Jane had several different careers. She worked for several

different radio stations. Then she worked on several different motion pictures doing bit part and extra casting. This has supplied her with several stories that she has been able to entertain people with over the years. Next she was the booking agent for a modeling and talent agency. Finally, she went to work for KO-MO TV, the ABC affiliate in Seattle. She worked there for thirty years as a floor director, cg operator, and finally as a graphic artist for the TV station.

Being a graphic artist is where she honed her skills to teach Photoshop Elements in the computer club. It also taught her many skills she uses in designing her scrapbook pages. She is currently working on a genealogy scrapbook and says that digital is definitely the way to go for something

like this.

Mike and Jane have four children, three sons and one daughter. One, with two granddaughters lives in Austin, Texas but the other three are still in the Seattle area. One of those in Seattle currently have one granddaughter with a second baby coming in April. They will have to wait until April to see if it is their fourth granddaughter or first grandson.

Until Jane and her husband Mike bought the house in Sun City Grand she had never lived anywhere but King County in WA. She and Mike divide their time between their house in WA and the one in SCG. When asked, Jane says she stays wherever the weather is best. Summer in Seattle and winter in AZ has been their mantra.

# Late Delivery Notice for Grand Bytes

Sorry about the late delivery of the Grand Bytes. I am sure, however, that you will still find the material interesting, timely and educational.

### **Education's Corner**

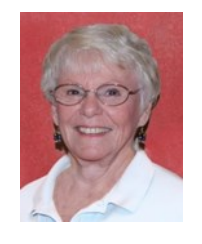

**Joyce Kloncz Education Director**

Summer class offerings are shown right. We will offer classes from Monday, May 18 through Friday, June 26. We are starting earlier and ending earlier due to instructor preferences. Classes were released to the membership on Saturday, May 2, with registration beginning at 8:00 AM on Monday, May 4. Eighteen classes will be offered, as opposed to last

summer when we offered 10 classes. Thanks to our instructors for stepping up to the plate: Joey delaConcepion, Art McCall, Nancy Collins, Rita Skarbek, Klaudia Jurewicz, Ira Simmons, Sam Valenti, Geoffrey Buxton, Joe Scanlon, Don Exner and Edward Jones. It will be a very successful summer for classes. We hope you can take advantage of our summer offerings.

Any questions, please don't hesitate to contact me at: education@grandcomputers.org

**By the numbers - Summer Term: Classes - 18 Instructors - 11 May 18 - June 26**

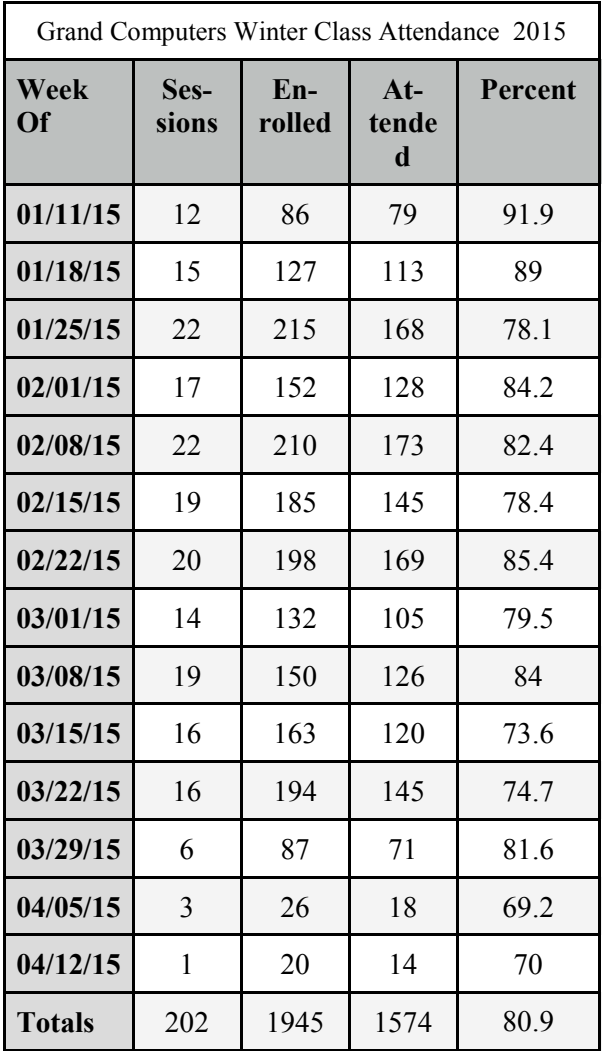

Download Free Music for Windows, Jun 11, 16 at 10:30 am

Mac OS X Essentials, May 18 at 10:30 am iPad/iPhone Apps, June 9, 10 at 10:30 am

iPad/iPhone Camera/Photo Sharing, May 18, 20, 21 at 1:00 pm

iPad/iPhone Facebook, Jun 22, 24 at 8:00 am

iPad/iPhone I Own One-Now What?, May 26, 27 at 10:30 am

iPad/iPhone Instagram for Beginners, Jun 1, 3 at 8:00 am

Mac 1: An Introduction to the Mac, Jun 1 at 10:30 am

Mac 2: Apps, Windows, & Menus, Jun 3 at 10:30 am

Mac 3: Macintosh Features, Jun 5 at 10:30 am

Mac 5: Customize Your Mac OS, Jun 8 at 10:30 am

Windows 7, Level 1 PC Basics, May 28, Jun 2 at 10:30 am

Windows 7, Level 2 Windows 7 Basics, Jun 3, 5 at 1:00 pm

Windows 7, Creating Documents, Jun 9, 10 at 10:30 am

Windows 7, Level 3 Standard Apps, Jun 17, 18, 19 at 10:30 am

Windows 7, Level 4 Care & Feeding, Jun 22, 23, 24, 25 at 10:30 am Windows 8.1, Level 1 Basics, Jun 8, 10 at 8:00 am Windows 8.1, Level 2 Basics**,** Jun 15, 16 at 8:00 am

# **Membership's Corner**

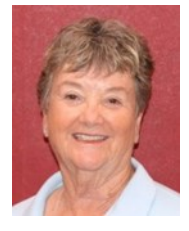

**Nancy Nelson Membership Director**

Our season is drawing to a close; however, we offer many classes during the summer months for those who stay in the heat. This is a great way to spend hours in a cool classroom or in the Open Use Room, which is open 12:30 pm to 3:30 pm

Monday through Friday.

We now have 1,454 members and welcome new members as well as anyone who has not renewed. Our dues are \$10.00 for the rest of the year. This also entitles you to take advantage of our Tech help on Tuesday afternoons.

We hope you have a wonderful summer and safe travels if you go elsewhere for the summer months.

We will see you in October to start another great year at the Grand Computers Club.

#### **Volunteers Needed!**

The publicity committee is seeking new members to assist in the tasks of that committee. It involves creative and fun work with fellow members. If interested, please email: publicity@grandcomputers.org.

Volunteers are needed for a person who is good at editing text, both spelling and grammar, and who can obtain from club board members articles need to provide the members with the best information possible.

We are always in need of monitors, instructors, and classroom assistants.

If interested in any of these positions, please contact John Nuerenberg at president@grandcomputers.org.

#### **Grand Computers Club Board Notes**

In an effort find ways to positively effect members and to continue to keep equipment updated, the Board suggested and approved several expenditures, as listed below. Many more are under consideration for future action.

1. Authorize the purchase 100 mouse pads, for both open use and classroom; set a price to sell extra mouse pads to members.

2. Replace the two small scanning notebooks with two new laptops with USB capability for SIG leaders & Coffee Chat signins: one for PC users; one for Apple/Mac users.

3. Buy 12 additional flash drives for instructor use; Joyce will order small tags similar to name tag style, but 1/2 the size and with a hole punched in them to attach to flash drives. Use white logo and lettering: Property of Grand Computers Club.

4. Reduce the cost of printing copies to 5¢ a page from  $10¢$  a page. Keep cost of color copies at 25¢ a page. A sign will be made indicating the change.

5. Purchase a rolling cart to transport new laptops, overhead projectors, sound system, and scanners for Coffee Chats & SIG meetings in the Chaparral Center.

6. Purchase 20 new magnetic stripe readers (scanners) and mount for easy use.

7. Continue to replace wired mice and keyboards with wireless mice and keyboards in both the classroom and open use room.

8. Authorize Joe Parla to research and eventually complete the audio-visual surround sound system in the classroom.

9. Authorize Ted Gray, technical director, to purchase a new portable overhead projector with better resolution for use at Chaparral Center, and purchase new classroom/open use projectors that supports 4K or UHD resolutions.

10. Host a Volunteer Dinner for incoming/outgoing Board members and SIG leaders, date to be determined.

11. Sponsor "Welcome New Members" meetings once a month, possibly on a Saturday. Dates and room availability will be checked with Grand Learning to see if we can book one Saturday per month from October - April. Rita and Joyce volunteered to host these meetings for the first couple months.

# **Monitor's Corner**

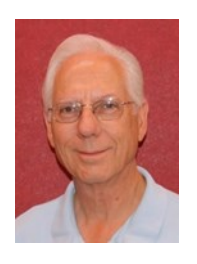

**Steve Etherton Monitor Director**

# **Monitor of the Month:**

**Carolyn Driver**

During April we were open for 43 sessions. Twenty monitors made up of 16 women and 4 men, covered the open sessions. Carolyn Driver was Monitor of the Month serving more days than any other monitor. We are grateful for the service of all 20 monitors, who kept the computer club open for all our members. As our winter monitors head out for the summer I just wanted to extend my personal gratitude to them and to the entire team of monitors for all the terrific work everyone has given our club members during the last four months. Everyone has been so supportive in reading all the notes and guidelines we have updated. I also appreciate all the "one-to-one" feedback many of you have given me. It has been

very helpful. Such a terrific group of volunteers you all are.

Unfortunately for me, I was unable to attend the Volunteer Banquet but I have heard from several of you that Joe Scanlon and his team did an exemplary job in putting together a truly memorable event. Sandra Acocella was acknowledged as the Monitor of the Year for 2014, having served some 41 sessions during last year. Thank you Sandra. We received a good deal of positive feed back on the food, decorations, entertainment and the festive feel of the whole event. There were an amazing number of gift cards won by our volunteers during the raffle drawings. Now is a good time to start collecting points for next year's Volunteer Banquet. Remember,

you receive 3 points for each monitor session you serve. Only 5 sessions throughout 2015 are required to qualify for the Volunteer Banquet in 2016. You can acquire additional points for teaching, assisting in classes and for participating in special events. May through September we are only open half days, from 12:30 PM to 3:30 PM. For those interested in becoming a monitor, this is a great time to take the "Shadow Training" and start monitoring. These summer months provide the perfect opportunity to volunteer since it is a quieter time, with a minimal amount of activity at the computer club. It's a perfect time to ease into the monitor role and prepare for the return of the winter residents.

#### A Message from the Nominating Committee

The Sun City Grand Computers Club has begun the recruitment process for our 2016 Board of Directors. We are in need of a volunteer to fill the position of **treasurer**. If you would be interested in assuming any this position, please contact [elections@grandcomputers.org](mailto:elections@grandcomputers.org)

If this position is not filled, our cherished club cannot continue to operate. Some of our officers have served several consecutive terms. Consider whether it might be your turn. Thank you.

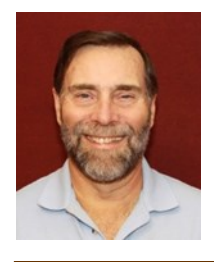

**John Nuerenberg President**

The Board has been very President's Corner busy examining many items that would benefit both you, as a member, and club as a whole. As seen on page 2 of this issue, there are a number of things they voted on and will take place either immediately or in the very short term.

> Ira Simmons, our vice president, has been very busy attending presidents' meetings with CAM as well as running the Coffee Chats. He is getting geared up to be the facilitator of the Devices SIG.

Doug Ralston, our secretary, has written excellent minutes as well as being the club's historian. Collecting pictures and images for both paper scrapbooks and digital photos on line has kept him quite busy.

Nancy Collins, our treasurer, has kept impeccable records for the club. We have agreed to hire an outside advisor to audit our books. I personal don't think this is necessary, but it makes Nancy feel more comfortable with what she is doing.

Joyce Kloncz, our education director, has kept up an incredible schedule of organizing classes and teachers. The summer program of classes should prove to be a banner session in the number of classes. She has also recorded innumerable class tuition from green envelopes.

Steve Etherton, our monitor director, has endured himself to all monitors and has

worked very efficiently to keep the clubroom open and staffed with a monitor. Tech Help proved to be a new and difficult experience, but Steve managed very well.

Nancy Nelson, our membership director, has very ably placed herself on the front line with password issues, accounting for all the money in the white envelopes, and recording all entries on line through PayPal.

Ted Gray, our technical director, together with his assistant Don Noteboom, has kept our classroom and open use room in perfect working order. Changes are in store regarding mice and keyboards together with many others, as seen in the article on page 2. I addition to this, he successfully kept the computers upgraded with software and hardware.

Loren Lundquist, our past president, has been a strong and forceful advocate of our members and the club. His efforts have been much appreciated.

Bob Crawford, our webmaster even though he is not a director, has been doing a fine job in keeping the website current and functioning well. For content, it is second to none in Grand!

We will be presenting our slate of candidates for the various offices for 2016 in October at the general meeting. Nominations from the floor may be requested until the November meeting. The club's annual meeting will take place on December 2 at which time the club will vote on a new Board as well as a budget. More on those in future issues.

All of our SIG facilitators have been busy all year devising new and interesting topics which could entice you to attend and once there, learn something about that subject. We look forward to a new season with interesting topics.

Tech Help has been moving along very well. There has been discussion about opening up the club room during that time in the summer months if things are slow in Tech Help. More on that later.

Coffee Chats have been drawing crowds, and I don't think it is because of coffee and donuts. Ira and his team devised topics are timely and well presented by Ira.

I will be leaving the Board as president in 2016, assuming the past president position. I think I will be experiencing some free time all of a sudden!

I have always said that if you are bored with the Grand Computers Club, you haven't looked into what our club offers. I encourage you to check us out on our website:

[www.grandcomputers.org.](http://www.grandcomputers.org)

Don't hesitate to click on any button on the site; you won't damage the site!

This is the last issue of Grand Bytes until the October issue. I personally wish you all a very pleasant summer season, whether here at Grand or back to the place you call home. I look forward to working with everyone that time. One of our big events is Oktoberfest, obviously in October. More on this event later.

#### **Back to Basics - Traveling with Technology**

#### **By Jim Cerny, 2nd Vice President, Sarasota TUG, FL**

So, you have a trip coming up, maybe you will be doing planes, trains, and automobiles. Or maybe you are going on a cruise (lucky you!) and you are wondering if you should take your computer, iPad, or iPhone with you. Well, the answer is yes, and don't forget the power charging cords, adapters, and earphones too. So what can you expect about using these devices when you travel? Let's start with the iPhone or "smart phone".

SMART PHONES use the cellular phone network to make phone calls AND they use a wireless connection to the internet too. (The wireless internet connection is called Wi-Fi). In order for you to make and receive cellular phone calls you have to be in an area where there is a strong enough signal to use it. Turn on your phone and you should be able to see a certain number of "bars" or "dots" at the top of the window which indicates your signal strength. My iPhone uses the AT&T cellular network and at the top left of my phone screen I see a row of five "dots" next to "AT&T". Naturally a strong signal is four or five dots and a weak signal is one or two. The dreaded "no service available" message means you are out of

luck. Sometimes your phone will not work in an area of weak service (i.e. one or two bars or dots) but it seems that using your phone for texting in those weak areas may work.

Your smart phone also uses a wireless (Wi-Fi) connection for the internet. On my phone, also at the top of the screen, is a series of "arches" (a small dot with one or two arches over it. sort of like tiny eyebrows). This shows the signal strength of the Wi-Fi network. If both arches are there above the dot you have a strong signal, if just the dot with no arches, your signal is weak and may not work for the internet.

Remember, wireless Wi-Fi connections to the internet are almost all FREE (but may require you to enter a password to use), but using the cellular phone network is NOT free, and you pay monthly charges to use it.

iPADs and TABLET COM-PUTERS are smaller than laptops and much easier to take with you on a trip. iPads come in two different types – one type can use EITHER the cellular network OR a Wi-Fi network to connect to the internet. The other iPad (usually lowerpriced) can ONLY use a Wi-Fi

network. You do not usually use an iPad to make cellular phone calls, although you CAN use it to run Skype or other "apps" that use the internet to communicate.

LAPTOP COMPUTERS connect to the internet on a Wi-Fi network, not using the cellular phone network. (However, you can use your laptop AND a smart phone to connect your laptop to the internet using the cellular phone network. But let's not talk about that kind of hookup here). Your laptop will show you the signal strength of the Wi-Fi network you are using in the lower right of the screen (on my Windows 7 computer) or, on some computers, on the top bar on the screen. Look for an icon that looks like a small bar chart. Click on it with your mouse and it will open a window with your network connection information. If you are not connected to the internet at all, it will tell you and show you the Wi-Fi networks available to you, the strongest signal network first. Click on the one you want to join (when you are at a restaurant, library, or hotel) and you may have to enter a password to connect.

So are you confused yet? Let's see if I can summarize things up and give you the big picture.

#### **Back to Basics - Traveling with Technology (Continued)**

Basically what you need to know is "Am I connected to the internet?" and "How am I connected to the internet?" As an easy example, let's say I am traveling with my I-Pad. There are many "apps" (applications or programs) I already have installed on my I-Pad many of which are games or books I want to enjoy on my vacation. These apps are available to me whether I am connected to the internet or not. So, if I want to play a game like checkers (against the computer) or read my book, these are already on my I-pad and I can play them anywhere anytime, even on an airplane. However, if I want to play checkers against a real opponent via the internet, or if I want to download a new book to my I-pad, I need an internet connection to do that. Any Wi-Fi connection will let me do it. If, however, I am in an area with NO Wi-Fi available, AND if I have an I-pad with cellular network capability, AND if I am paying for cellular connection with my I-pad, then my Ipad will use the cellular network to connect to the internet. This will result in charges (could be significant) for using the cellular network.

So no matter what device you want to take with you on your travels, you should understand how to find out on your device IF you are connected to the in-

ternet and HOW. There is really no reason to use the cellular network to connect to the internet if you can find a Wi-Fi spot that is free.

Whatever device you use I know you will be glad that you brought it along. Just using a free Wi-Fi connection provides you with the whole internet of entertainment and fun for you whenever you want -- and you won't feel "disconnected".

#### **Winter catastrophe**

Wife texts husband on a cold winter's morning: "Windows frozen; won't; open."

Husband texts back: "Gently pour some lukewarm water over it."

Wife texts back 5 minutes later: "Computer really screwed up now.!"

## **New Technologies SIG**

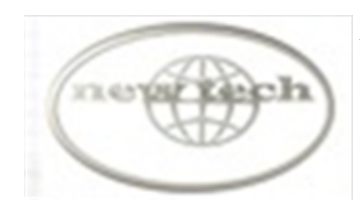

*Provides members with an open discussion forum of technologically advanced ideas* **Meetings:** 3 rd Wednesday all year long **Time:** 4:00 - 5:30 p.m. **Place:** Havasupi/Maricopa Room, Chaparral Center **Contact:** Joe Parla & Arnie Gelb - [newtech](mailto:newtech@grandcomputers.org)[@grandcomputers.org](mailto:mac@grandcomputers.org) **Next Meeting:** May 20 **Topic:** Car Tech

#### **Wanted – Old Laptop Computers!**

Please help out by donating your old laptops to Jim Geffre as you buy new ones. Jim donates these to schools and would like the laptops to have Windows 7, Vista or Windows XP that say Vista compatible on them. Include the restore disks if you have them, as well as the power cord. Jim wipes out the hard drives or puts in new hard drives, if needed, adds memory to at least 1 to 4GB, adds Microsoft Office or Open Office and sets them up with Juno, 10 hours free for a dial-up service. Jim will accept Macs as well. Drop your old laptop at the club with your name and email address so he can email you a tax deduction form, (you can deduct up to \$500.00 per laptop) and Jim's name on it. No printers please (printers can be taken to Goodwill, Office Max, or Best Buy).

You can contact Jim at 623-544-3394 or geffre1949@yahoo.com

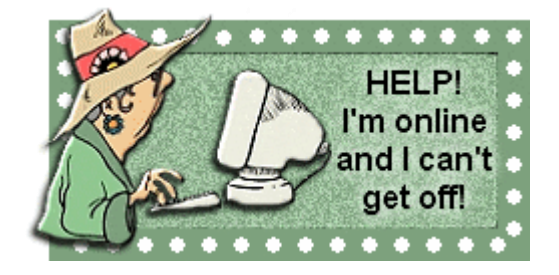